#### **Dekompozice problému, AND/OR grafy**

**Alesˇ Horak´**

#### **E-mail: <hales@fi.muni.cz>**

**<http://nlp.fi.muni.cz/uui/>**

Obsah:

- $\rightarrow$  Připomínka průběžná písemka
- $\rightarrow$  Příklad Hanoiské věže
- **→** AND/OR grafy
- → Prohledávání AND/OR grafů

# PŘIPOMÍNKA – PRŮBĚŽNÁ PÍSEMKA

- $\rightarrow$  termín příští týden, 3. listopadu, 15:00, D2, na přednášce
- náhradní termín: není
- příklady (formou testu odpovědi A, B, C, D, E, z látky probrané do 3.11.):
	- uveden příklad v Prologu, otázka Co řeší tento program?
	- uveden příklad v Prologu a cíl, otázka Co je (návratová) hodnota výsledku?
	- upravte (doplňte/zmeňte řádek) uvedený program tak, aby. . .
	- uvedeno několik <mark>tvrzení,</mark> potvrďte dte jejich pravdivost/nepravdivost
- $\rightarrow$  rozsah: 4 příklady
- hodnocení: max. 32 bodů

- → máme tři tyče: **A**, **B** a **C**.
- $\rightarrow$  na tyči **A** je (podle velikosti)  $n$  kotoučů.
- → úkol: přeskládat z A pomocí C na tyč B (zaps.  $n(A, B, C)$ ) bez porušení uspořádání

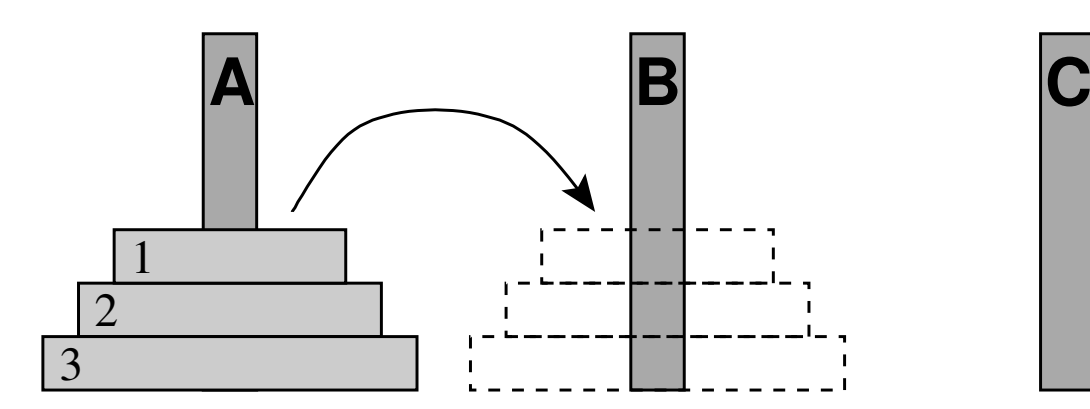

- → máme tři tyče: **A**, **B** a **C**.
- $\rightarrow$  na tyči **A** je (podle velikosti)  $n$  kotoučů.
- → úkol: přeskládat z A pomocí C na tyč B (zaps.  $n(A, B, C)$ ) bez porušení uspořádání

#### Můžeme rozložit na fáze:

1. přeskládat  $n - 1$  kotoučů z **A** pomocí **B** na **C**.

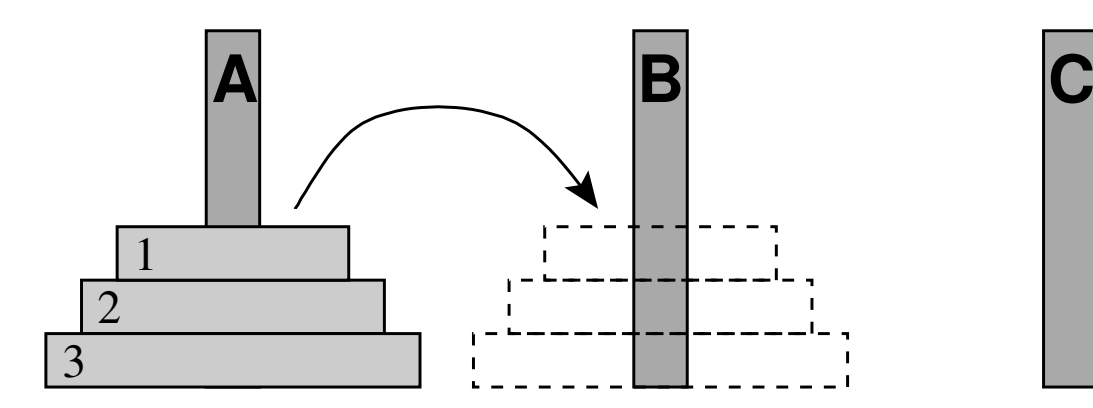

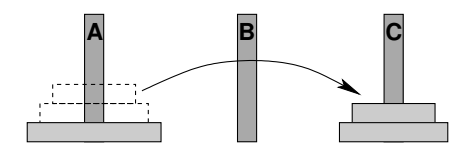

- → máme tři tyče: **A**, **B** a **C**.
- $\rightarrow$  na tyči **A** je (podle velikosti)  $n$  kotoučů.
- → úkol: přeskládat z A pomocí C na tyč B (zaps.  $n(A, B, C)$ ) bez porušení uspořádání

#### Můžeme rozložit na fáze:

- 1. přeskládat  $n 1$  kotoučů z **A** pomocí **B** na **C**.
- 2. přeložit 1 kotouč z A na B

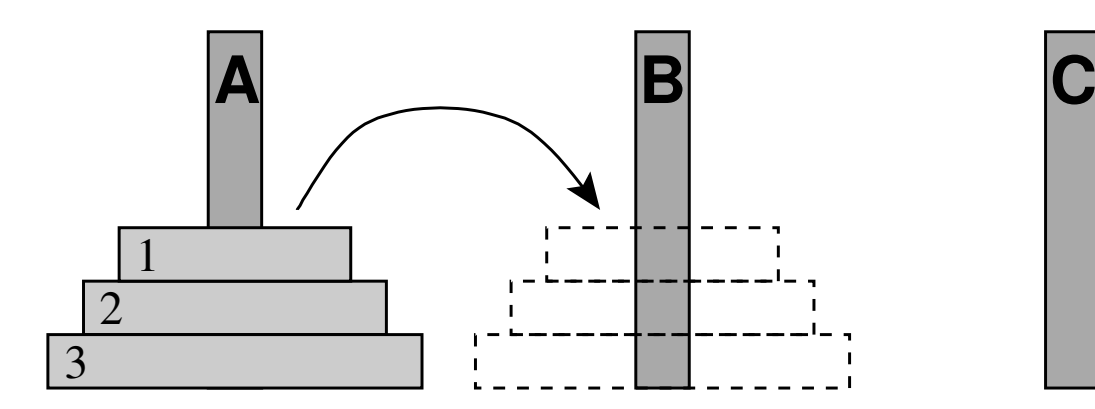

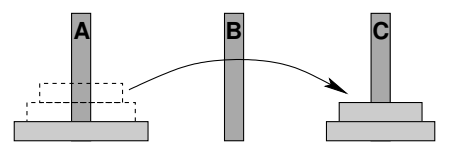

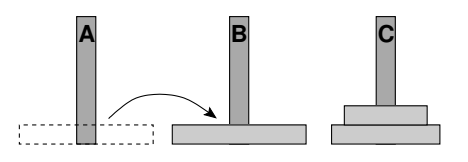

- → máme tři tyče: **A**, **B** a **C**.
- $\rightarrow$  na tyči **A** je (podle velikosti)  $n$  kotoučů.
- → úkol: přeskládat z A pomocí C na tyč B (zaps.  $n(A, B, C)$ ) bez porušení uspořádání

#### Můžeme rozložit na fáze:

- 1. přeskládat  $n 1$  kotoučů z **A** pomocí **B** na **C**.
- 2. přeložit 1 kotouč z **A** na **B**
- 3. přeskládat  $n 1$  kotoučů z **C** pomocí **A** na **B**

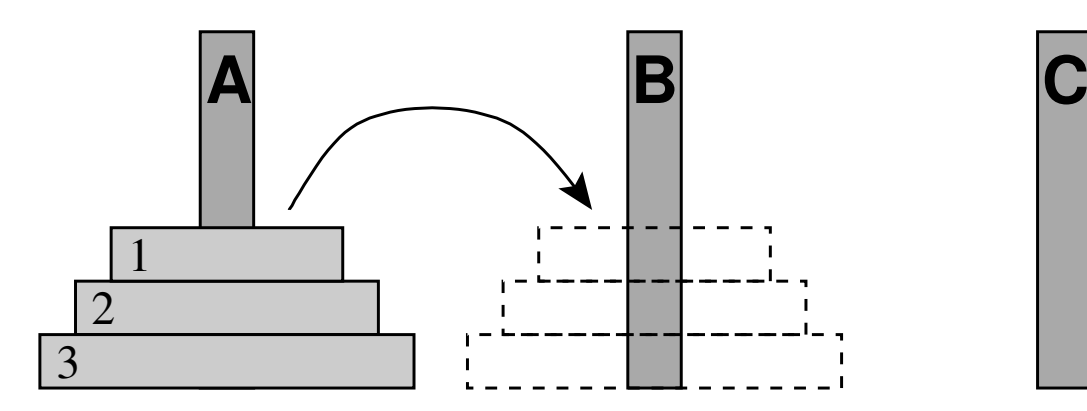

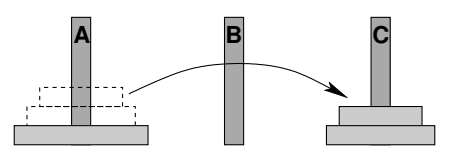

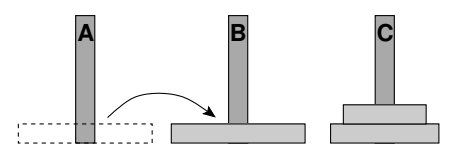

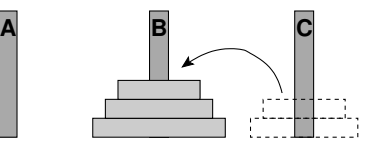

schéma celého řešení pro  $n = 3$ :

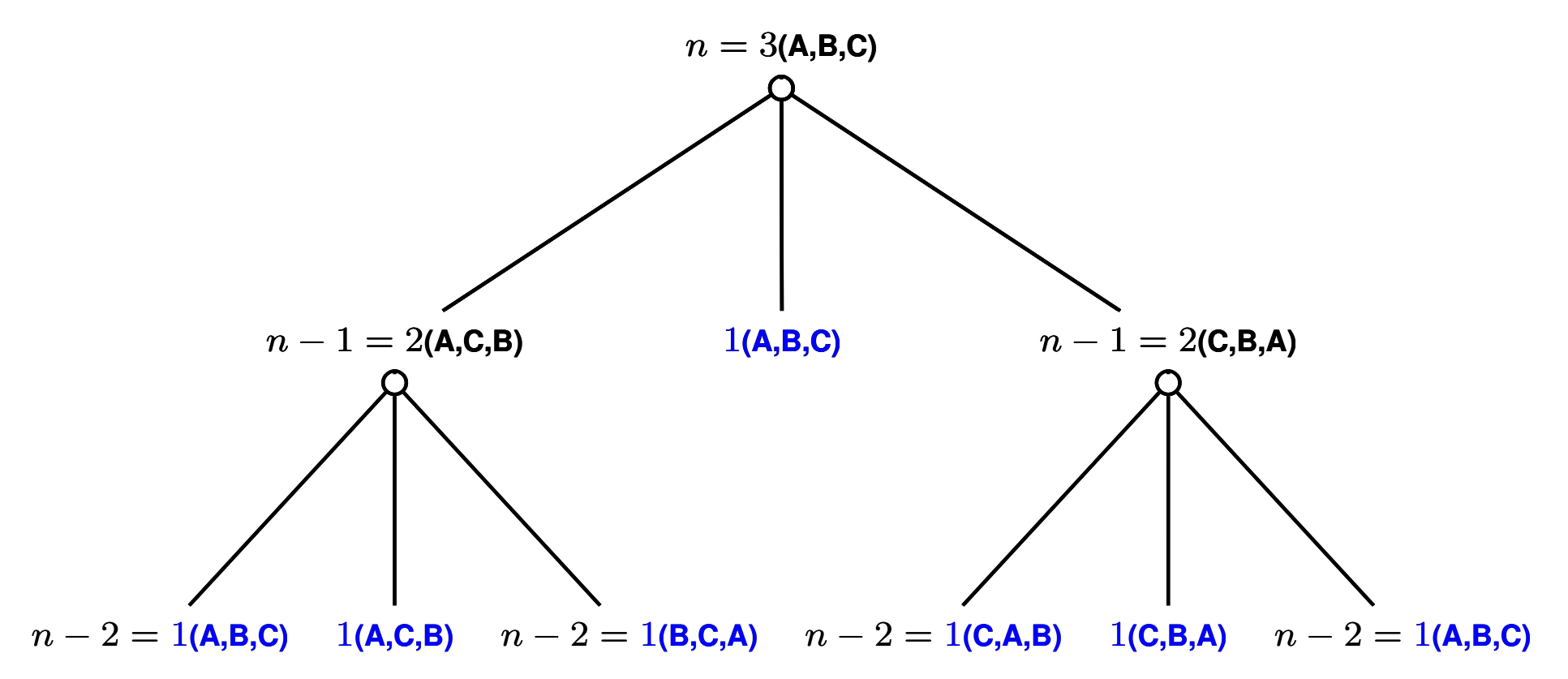

schéma celého řešení pro  $n = 3$ :

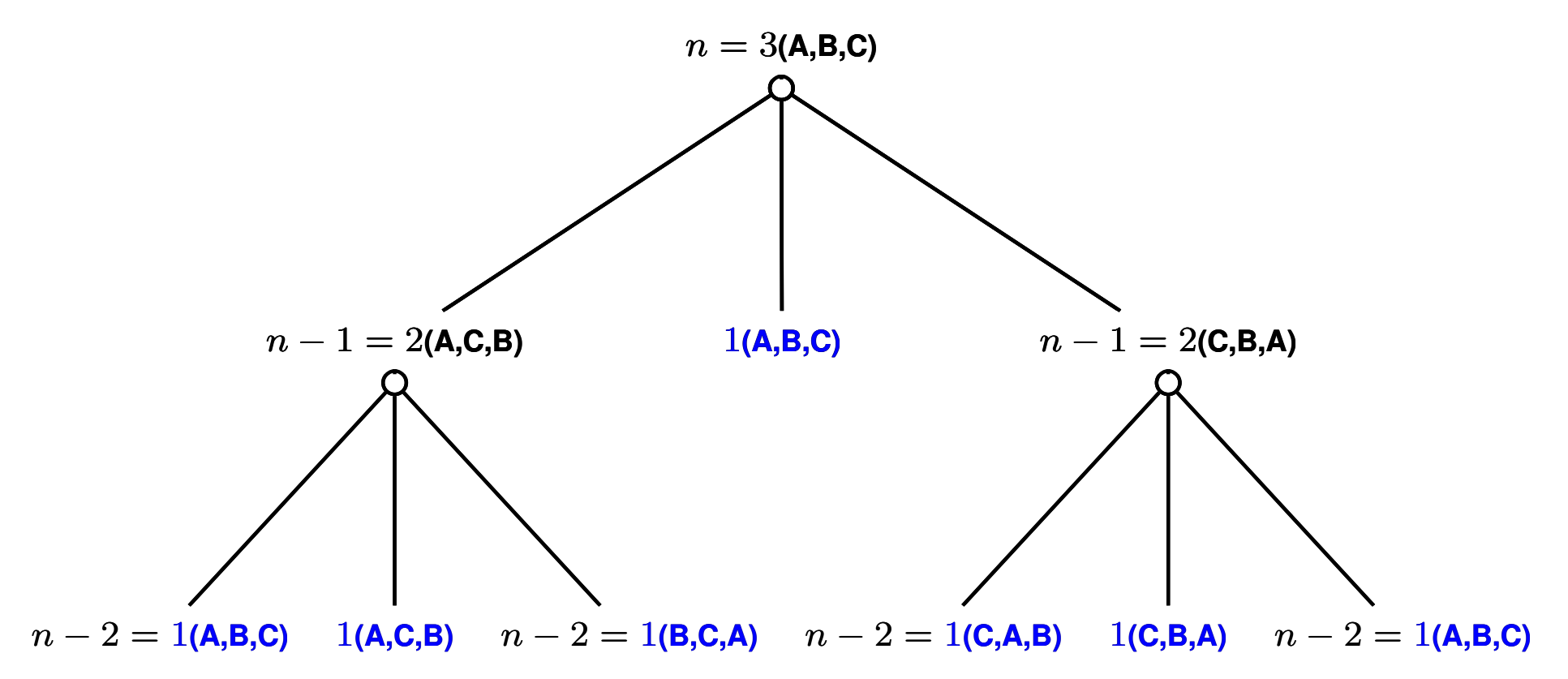

schéma celého řešení pro  $n = 3$ :

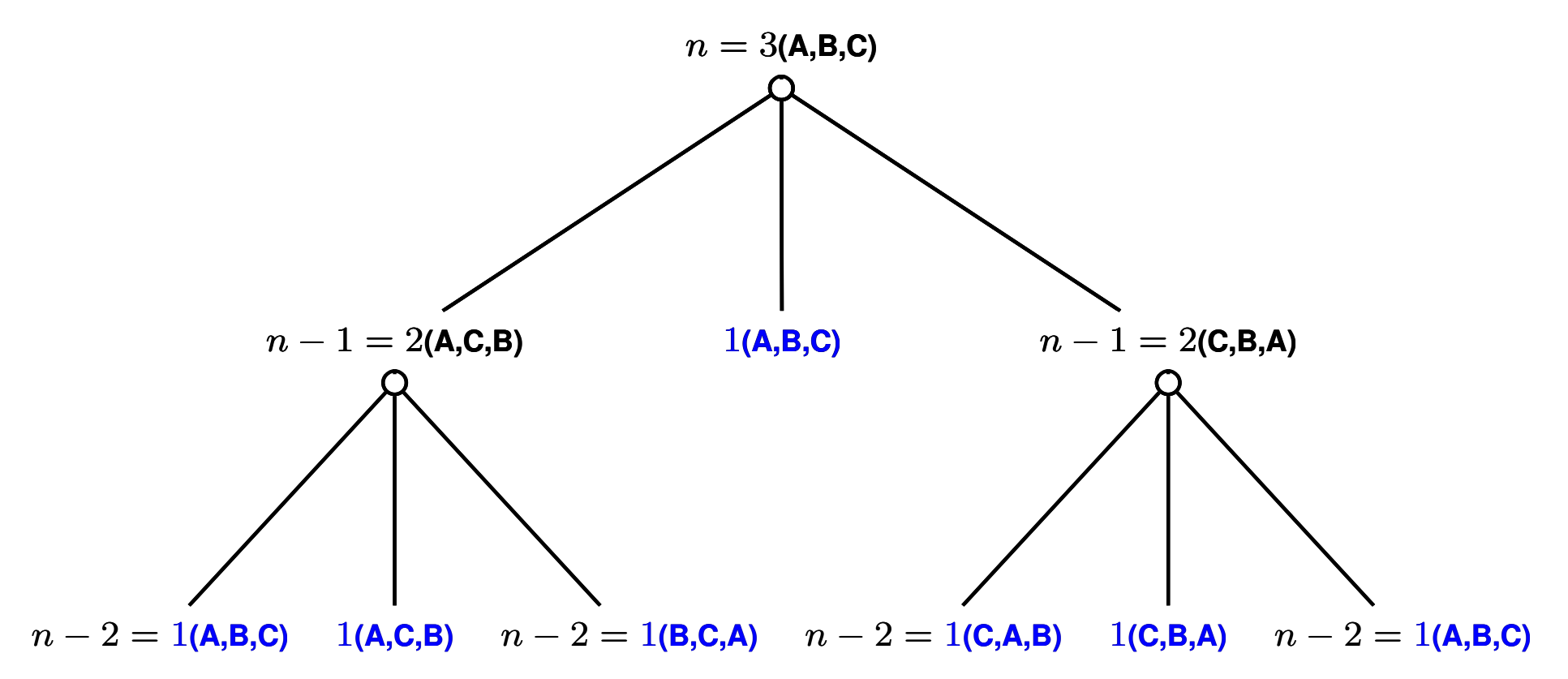

```
?−op(100,xfx,to), dynamic(hanoi/5).
```

```
hanoi(1, A, B, C, [A \text{ to } B]).hanoi(N,A,B,C,Moves) :− N>1, N1 is N−1, lemma(hanoi(N1,A,C,B,Ms1)),
    hanoi(N1, C, B, A, Ms2), append(Ms1, [A to B|Ms2], Moves).
```

```
lemma(P) :− P,asserta((P :− !)).
```

```
?−op(100,xfx,to), dynamic(hanoi/5).
```

```
hanoi(1, A, B, C, [A \text{ to } B]).hanoi(N,A,B,C,Moves) :− N>1, N1 is N−1, lemma(hanoi(N1,A,C,B,Ms1)),
    hanoi(N1,C,B,A,Ms2), append(Ms1,[A to B|Ms2],Moves).
lemma(P) :− P,asserta((P :− !)).
?− hanoi(3,a,b,c,M).
     M = [a \text{ to } b, a \text{ to } c, b \text{ to } c, a \text{ to } b, c \text{ to } a, c \text{ to } b, a \text{ to } b];
     No
```
## CESTA MEZI MĚSTY POMOCÍ AND/OR GRAFŮ

města: **a**, ..., **e** ... ve státě S **lak** ... hraniční přechody **u**, ..., **z** ... ve státě  $T$ 

hledáme cestu z **a** do z:

- **→** cesta z **a** do hraničního přechodu
- **→** cesta z hraničního přechodu do z

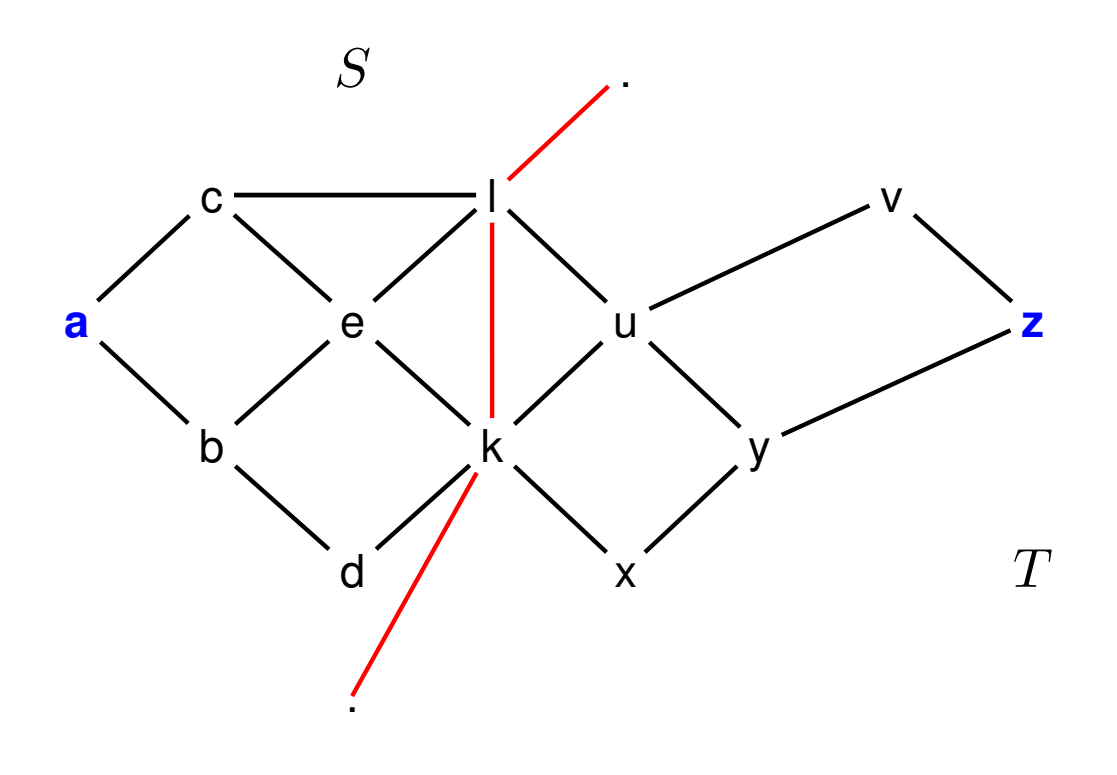

schéma řešení pomocí rozkladu na podproblémy =  $AND/OR$  graf reprezentace <sup>v</sup> Prologu:

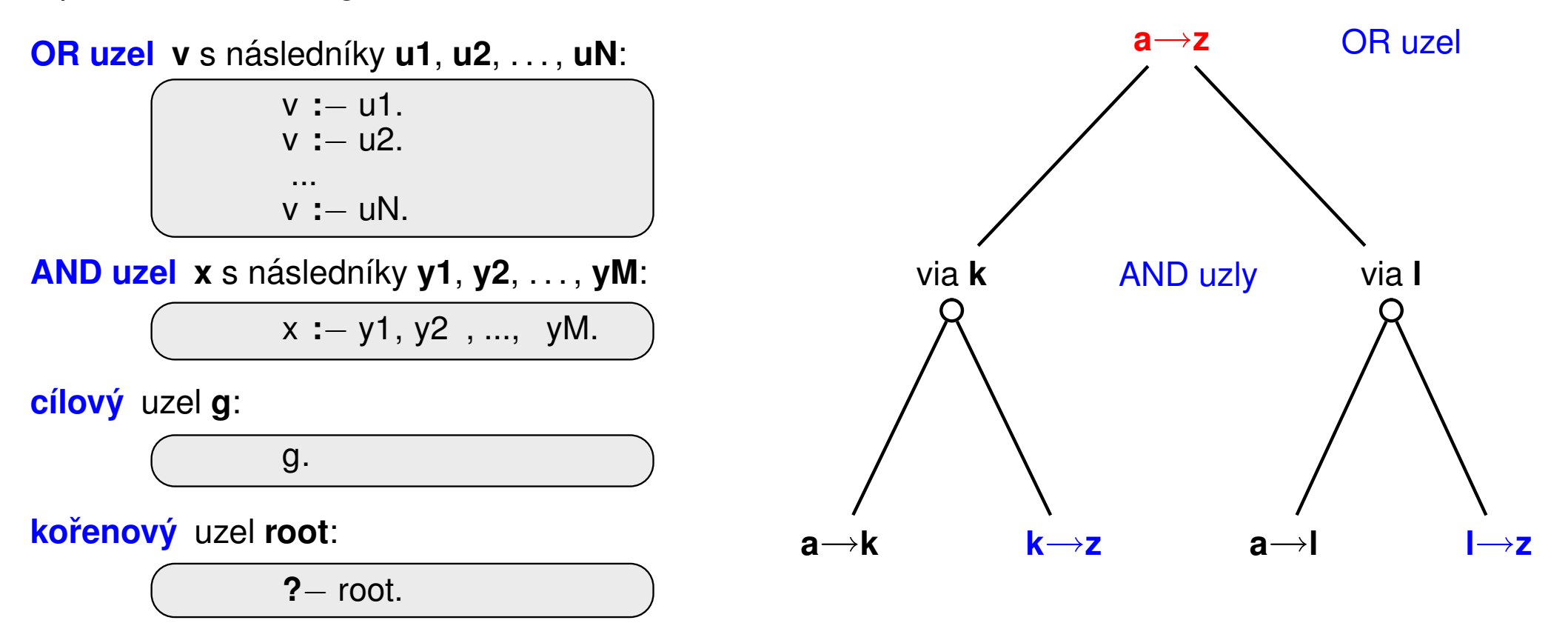

Celkové řešení = podgraf AND/OR grafu, který nevynechává žádného následníka AND-uzlu.

**AND/OR** grafy Aleš Horák

## TRIVIÁLNÍ PROHLEDÁVÁNÍ AND/OR GRAFU V PROLOGU

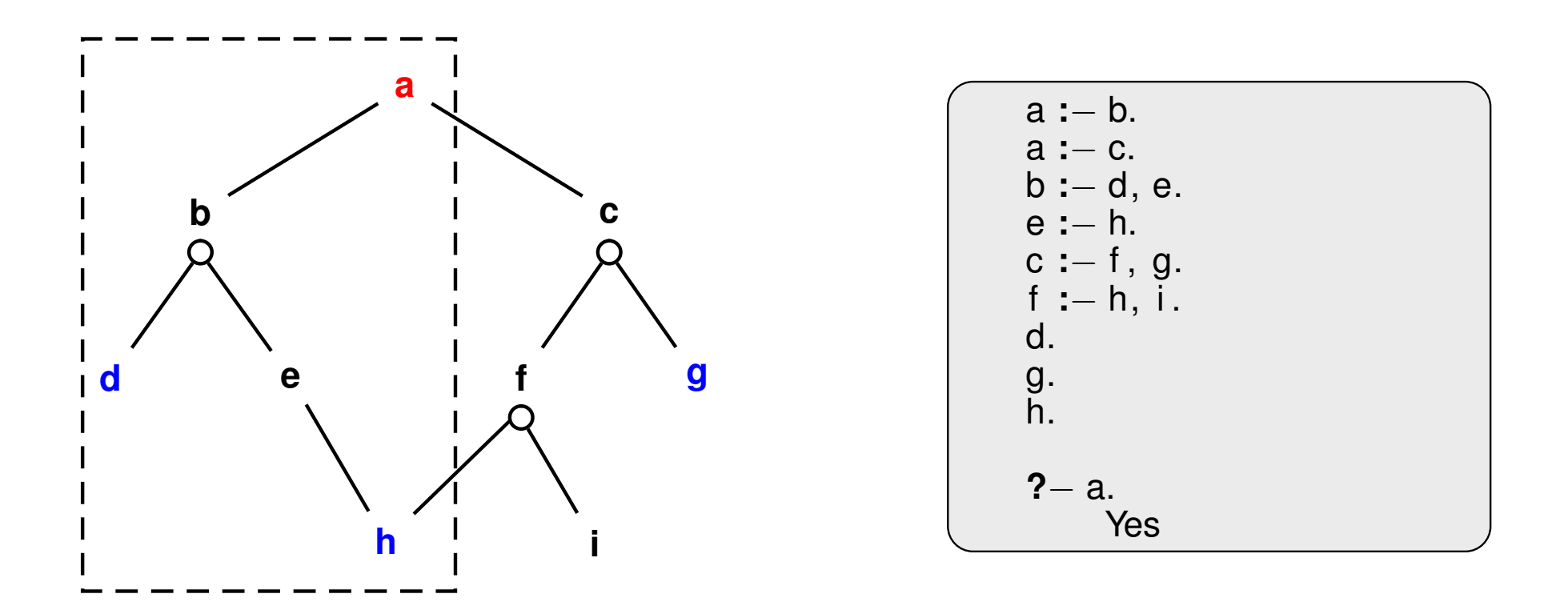

**AND/OR** grafy Aleš Horák

## TRIVIÁLNÍ PROHLEDÁVÁNÍ AND/OR GRAFU V PROLOGU

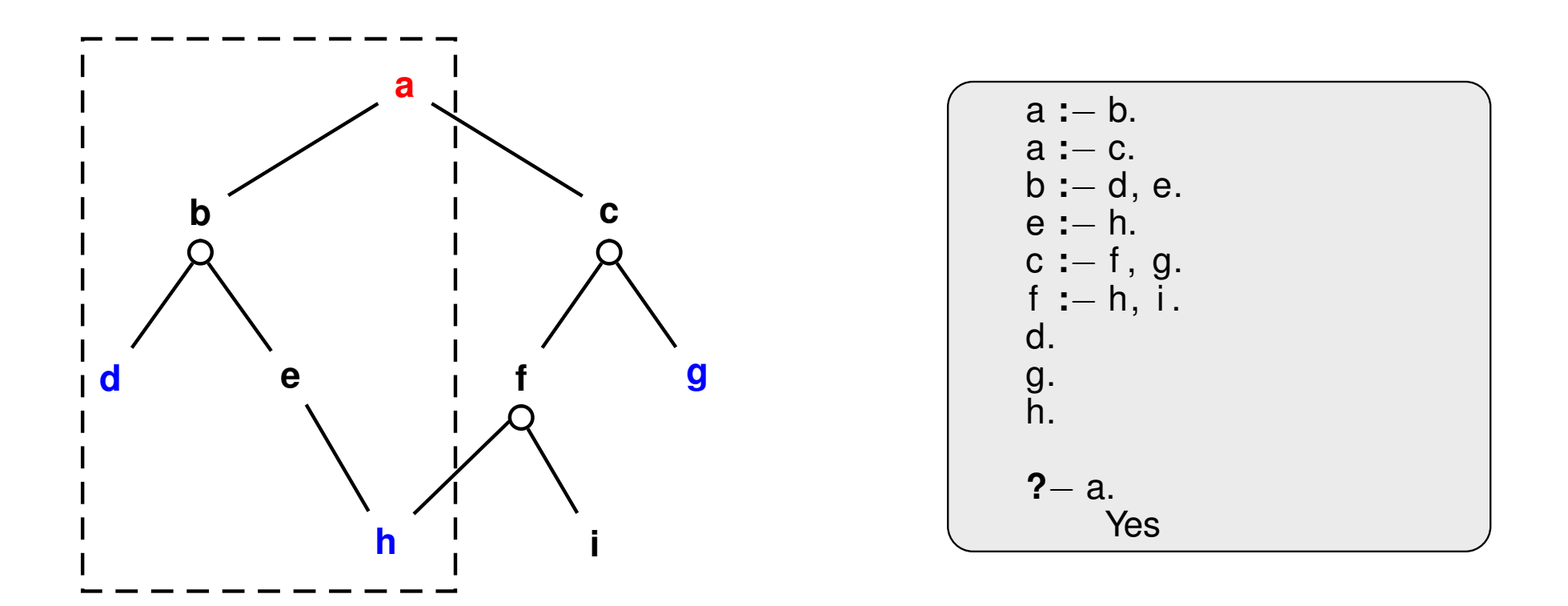

### REPREZENTACE AND/OR GRAFU

AND/OR graf = graf s 2 typy vnitřních uzlů – AND uzly a OR uzly

- AND uzel jako součást řešení vyžaduje průchod všech svých poduzlů
- $\rightarrow$  *OR uzel* se chová jako bežný uzel klasického grafu

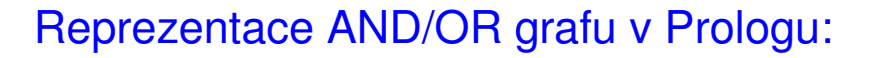

- → zavedeme operátory '--->' a ':'  $\begin{pmatrix} 2-p(600, xfx, --->). \ 2-p(500, xfx, :). \end{pmatrix}$  op(+Priorita, +Typ, +Jméno)
- 

| AND/OR graf budene zapisovat | \n $a — — > or:[b, c]$ \n | \n $Typ$ jedno z <i>xt</i> , <i>yt</i> , <i>xtx</i> , <i>xty</i> , <i>ty</i> , <i>ty</i> |
|------------------------------|---------------------------|----------------------------------------------------------------------------------------------------|
|------------------------------|---------------------------|----------------------------------------------------------------------------------------------------|

**Typ** jedno <sup>z</sup> **xf**, **yf**, **xfx**, **xfy**,

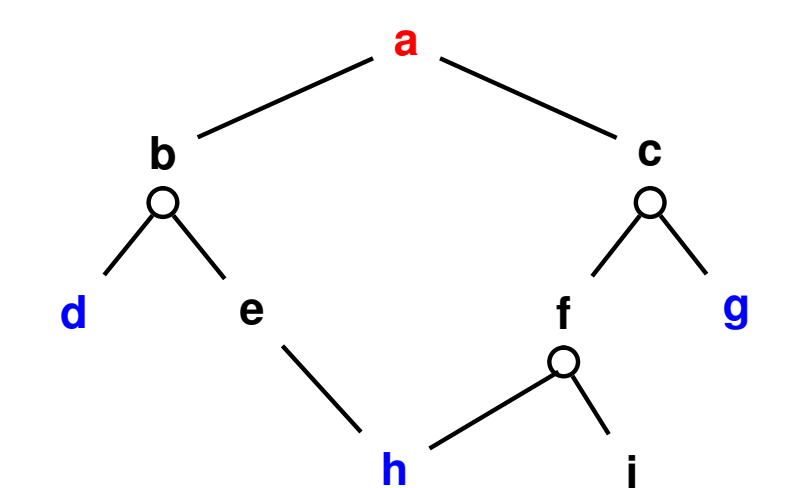

$$
\begin{array}{|c|}\n\hline\na & \text{---} > \text{or:}[b,c]. \\
b & \text{---} > \text{and:}[d,e]. \\
c & \text{---} > \text{and:}[f,g]. \\
e & \text{---} > \text{or:}[h]. \\
f & \text{---} > \text{and:}[h,i]. \\
\text{goal(d)}. \\
\text{goal(d)}. \\
\text{goal(h)}. \\
\hline\n\end{array}
$$

### REPREZENTACE AND/OR GRAFU

AND/OR graf = graf s 2 typy vnitřních uzlů – AND uzly a OR uzly

- AND uzel jako součást řešení vyžaduje průchod všech svých poduzlů
- $\rightarrow$  *OR uzel* se chová jako bežný uzel klasického grafu

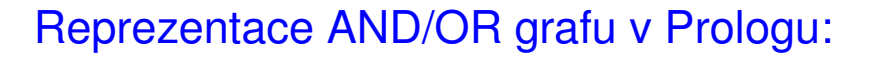

- → zavedeme operátory '--->' a ':'  $\begin{pmatrix} 2-p(600, xfx, --->). \ 2-p(500, xfx, :). \end{pmatrix}$  op(+Priorita, +Typ, +Jméno)
- 

| AND/OR graf budene zapisovat | \n $a — — > or:[b, c]$ \n | \n $Typ$ jedno z <i>xt</i> , <i>yt</i> , <i>xtx</i> , <i>xty</i> , <i>ty</i> , <i>ty</i> |
|------------------------------|---------------------------|----------------------------------------------------------------------------------------------------|
|------------------------------|---------------------------|----------------------------------------------------------------------------------------------------|

**Typ** jedno <sup>z</sup> **xf**, **yf**, **xfx**, **xfy**,

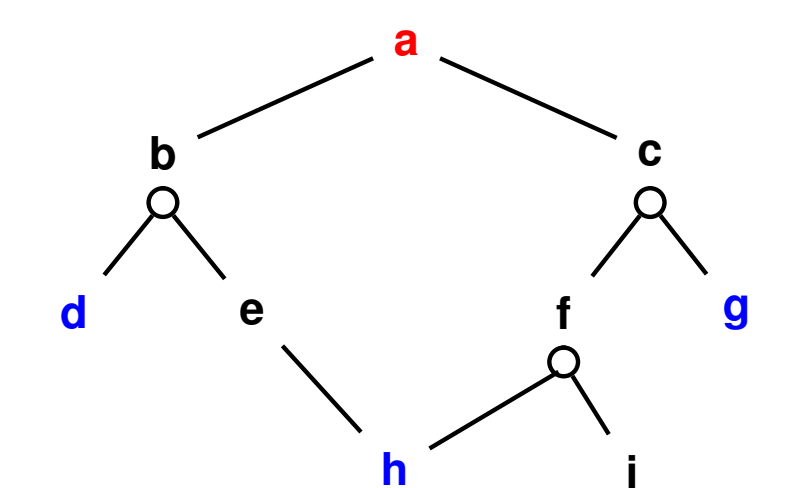

$$
\begin{array}{|c|}\n\hline\na & \text{---} > \text{or:}[b,c]. \\
b & \text{---} > \text{and:}[d,e]. \\
c & \text{---} > \text{and:}[f,g]. \\
e & \text{---} > \text{or:}[h]. \\
f & \text{---} > \text{and:}[h,i]. \\
\text{goal(d)}. \\
\text{goal(d)}. \\
\text{goal(h)}. \\
\hline\n\end{array}
$$

### REPREZENTACE AND/OR GRAFU

AND/OR graf = graf s 2 typy vnitřních uzlů – AND uzly a OR uzly

- AND uzel jako součást řešení vyžaduje průchod všech svých poduzlů
- $\rightarrow$  *OR uzel* se chová jako bežný uzel klasického grafu

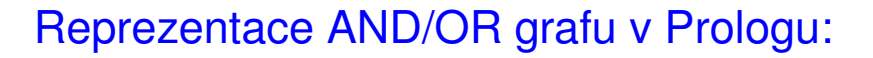

- → zavedeme operátory '--->' a ':'  $\begin{pmatrix} 2-p(600, xfx, --->). \ 2-p(500, xfx, :). \end{pmatrix}$  op(+Priorita, +Typ, +Jméno)
- 

| AND/OR graf budene zapisovat | \n $a — — > or:[b, c]$ \n | \n $Typ$ jedno z <i>xt</i> , <i>yt</i> , <i>xtx</i> , <i>xty</i> , <i>ty</i> , <i>ty</i> |
|------------------------------|---------------------------|----------------------------------------------------------------------------------------------------|
|------------------------------|---------------------------|----------------------------------------------------------------------------------------------------|

**Typ** jedno <sup>z</sup> **xf**, **yf**, **xfx**, **xfy**,

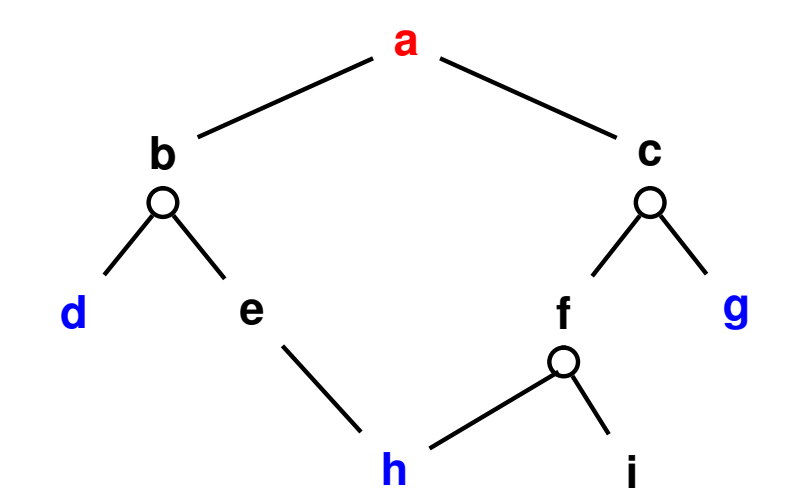

$$
\begin{array}{|c|}\n\hline\na & \text{---} > \text{or:}[b,c]. \\
b & \text{---} > \text{and:}[d,e]. \\
c & \text{---} > \text{and:}[f,g]. \\
e & \text{---} > \text{or:}[h]. \\
f & \text{---} > \text{and:}[h,i]. \\
\text{goal(d)}. \\
\text{goal(d)}. \\
\text{goal(h)}. \\
\hline\n\end{array}
$$

## STROM ŘEŠENÍ AND/OR GRAFU

strom řešení  $T$  problému  $P$  s AND/OR grafem  $G$ :

- $\rightarrow$  problém  $P$  je kořen stromu  $T$
- $\blacktriangleright$  jestliže $P$  je OR uzel grafu  $G \Rightarrow$  právě jeden z jeho následníků se svým stromem řešení je v  $T$
- → jestliže $P$  je AND uzel grafu  $G \Rightarrow$  všichni jeho následníci se svými stromy řešení jsou v  $T$

### STROM ŘEŠENÍ AND/OR GRAFU

strom řešení  $T$  problému  $P$  s AND/OR grafem  $G$ :

- $\rightarrow$  problém  $P$  je kořen stromu  $T$
- $\blacktriangleright$  jestliže $P$  je OR uzel grafu  $G \Rightarrow$  právě jeden z jeho následníků se svým stromem řešení je v  $T$
- → jestliže $P$  je AND uzel grafu  $G \Rightarrow$  všichni jeho následníci se svými stromy řešení jsou v  $T$

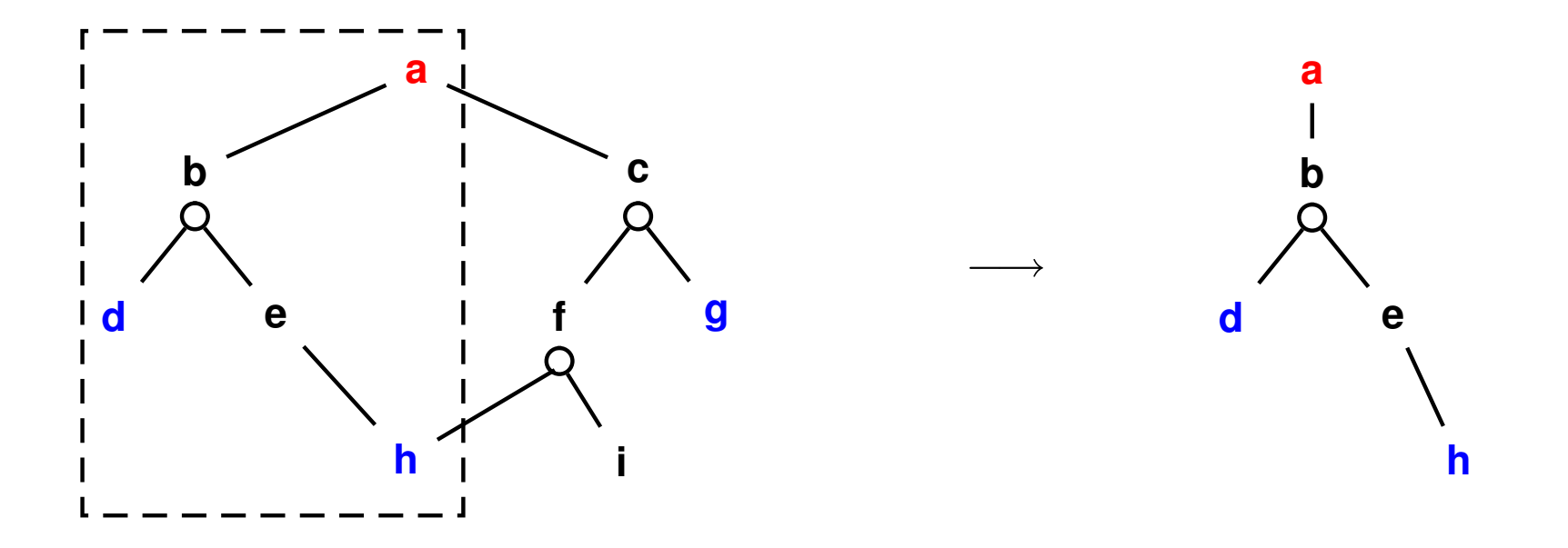

## PROHLEDÁVÁNÍ AND/OR GRAFU DO HLOUBKY

```
% solve (Node, SolutionTree )
solve(Node,Node) :− goal(Node).
solve(Node,Node −−−> Tree) :−
   Node −−−> or:Nodes, member(Node1,Nodes), solve(Node1,Tree).
solve(Node,Node −−−> and:Trees) :−
   Node −−−> and:Nodes, solveall(Nodes,Trees).
```
% solveall ([ Node1,Node2 , ...], [ SolutionTree1 , SolutionTree2 , ...]) solveall ([],[]). solveall ([ Node|Nodes],[Tree|Trees]) **:**<sup>−</sup> solve(Node,Tree), solveall(Nodes,Trees).

## PROHLEDÁVÁNÍ AND/OR GRAFU DO HLOUBKY

```
% solve (Node, SolutionTree )
solve(Node,Node) :− goal(Node).
solve(Node,Node −−−> Tree) :−
   Node −−−> or:Nodes, member(Node1,Nodes), solve(Node1,Tree).
solve(Node,Node −−−> and:Trees) :−
    Node −−−> and:Nodes, solveall(Nodes,Trees).
% solveall ([ Node1,Node2 , ...], [ SolutionTree1 , SolutionTree2 , ...])
solveall ([],[]).
solveall ([ Node|Nodes],[Tree|Trees]) :− solve(Node,Tree), solveall(Nodes,Trees).
?− solve(a,Tree).
   Tree = a−−−> (b−−−>and:[d, e−−−>h]) ;
   No
```
doplnění reprezentace o cenu přechodové hrany:

Uzel −−−<sup>&</sup>gt; AndOr:[NaslUzel1/Cena1, NaslUzel2/Cena2, ..., NaslUzelN/CenaN].

pro každý uzel  $N$  máme danou:

 $h(N) =$  heuristický odhad ceny optimálního podgrafu s kořenem  $N$ 

pro každý uzel  $N$ , jeho následníky  $N_1, \ldots, N_b$  a jeho předchůdce  $M$  definujeme:

 $F(N) =$  $\left\{ \begin{array}{ll} h(N), & \hbox{\rm \quad pro jet\check e\rm\quad}~{\rm new\rm~pmod{a}}\ M\ 0, & \hbox{\rm \quad pro element\acute a\rm\it{rnf}}~{\rm problem} \ {\rm\rm cena}(M,N) + \min_i(F(N_i)), & \hbox{\rm\quad pro OR-uzel\,} N \ {\rm\rm cena}(M,N) + \sum_i F(N_i), & \hbox{\rm\quad pro\,}~{\rm AND\text{-}uzel\,} N \end{array} \right.$ 

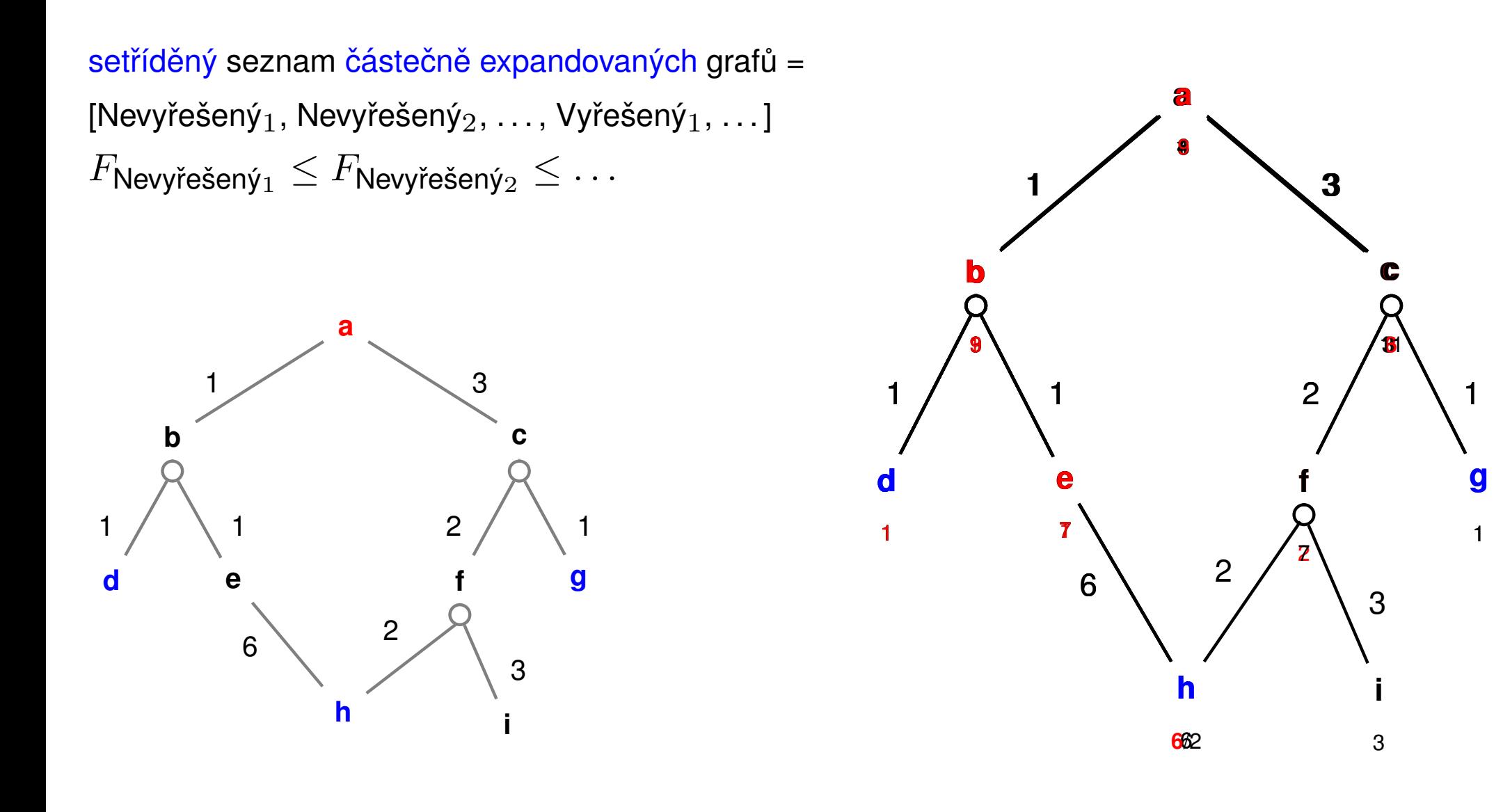

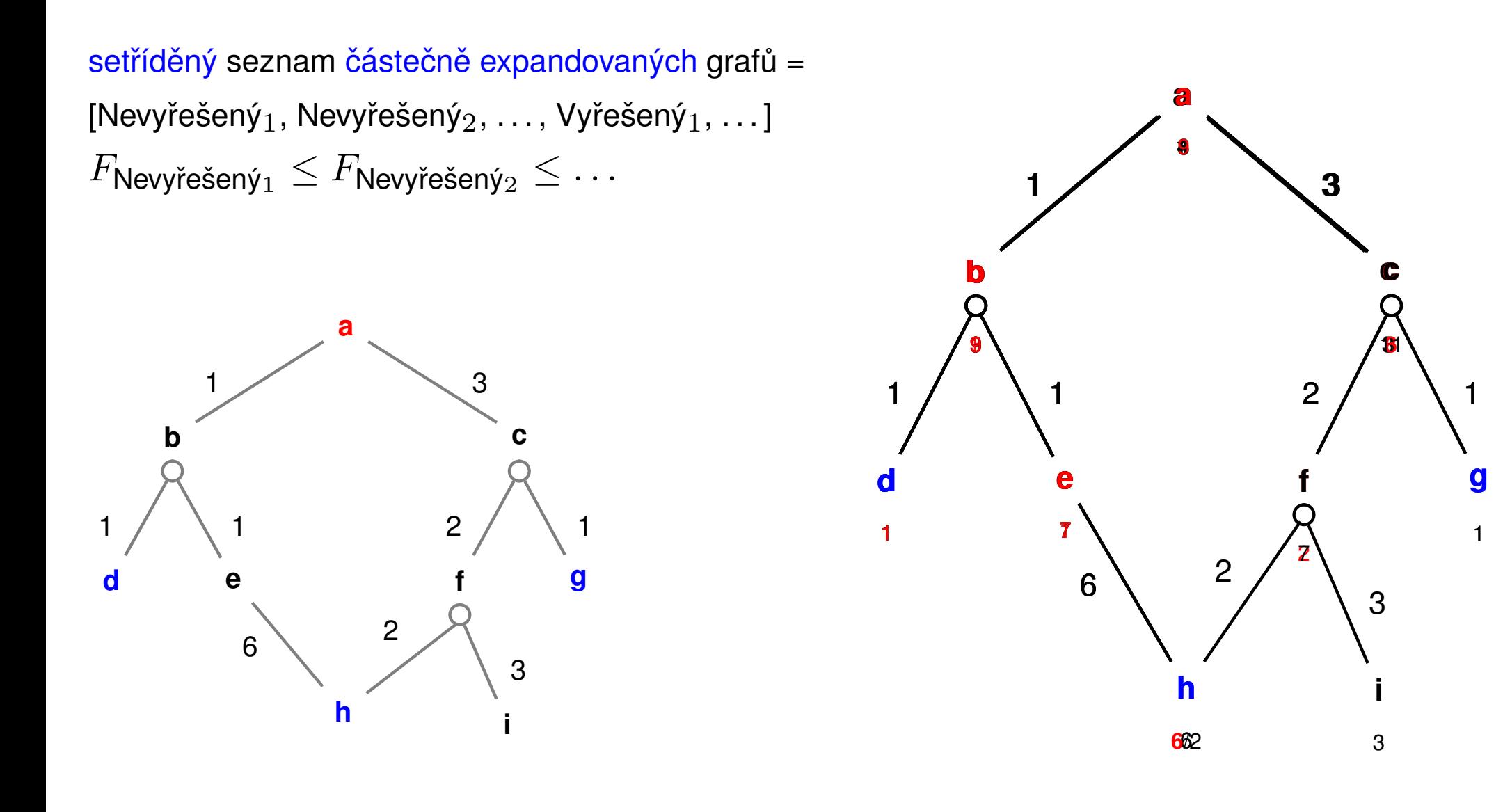

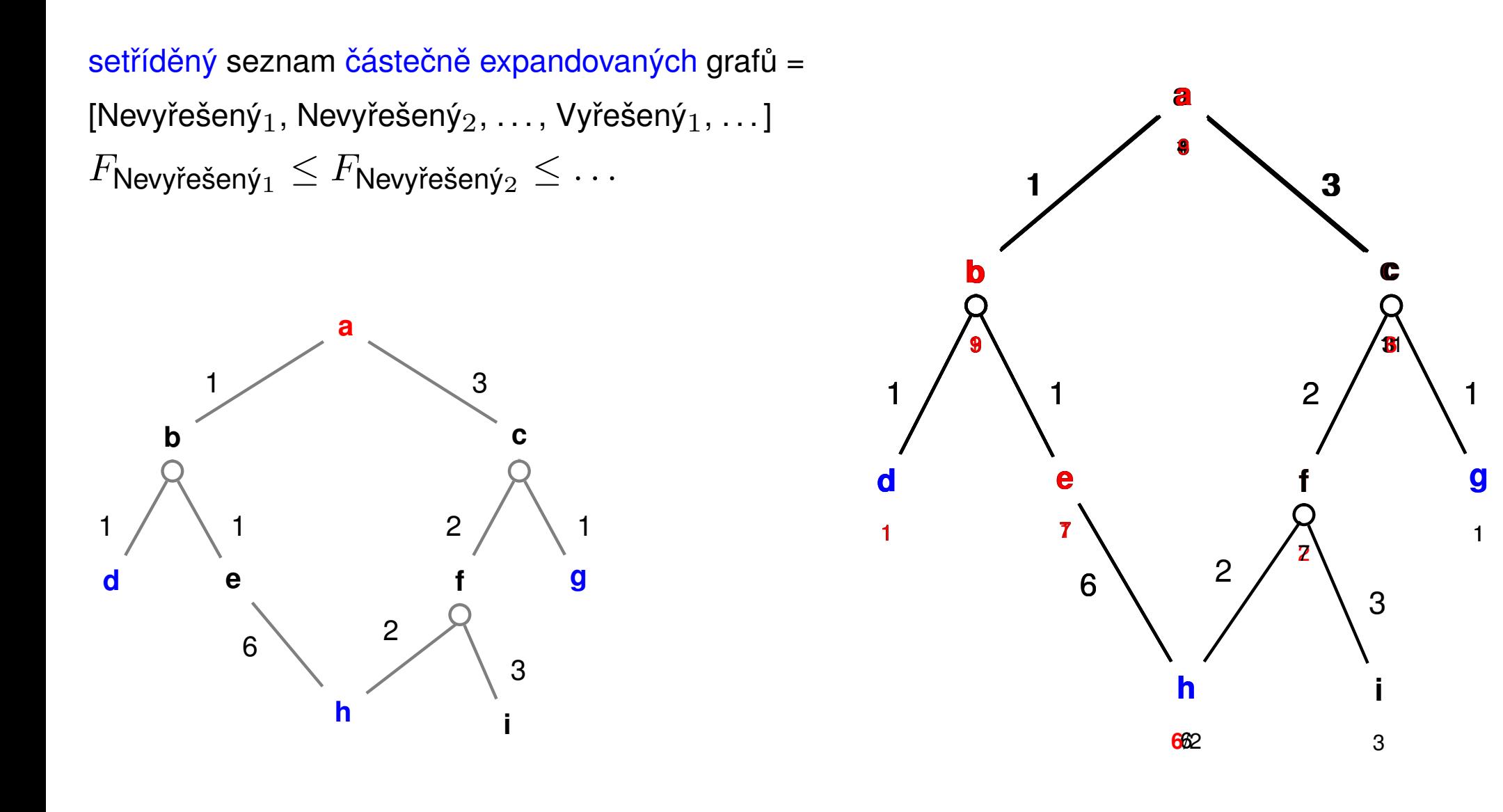

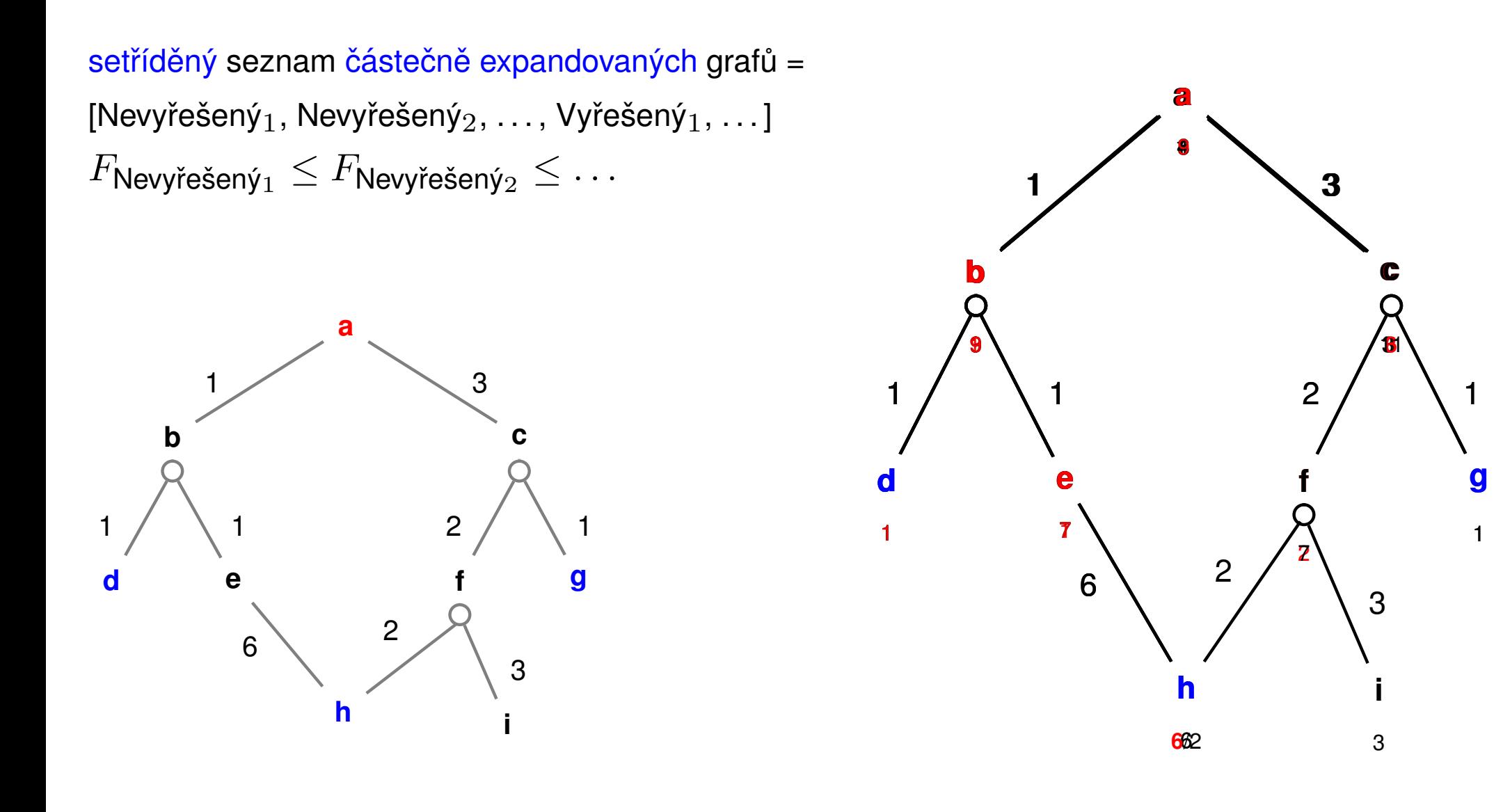

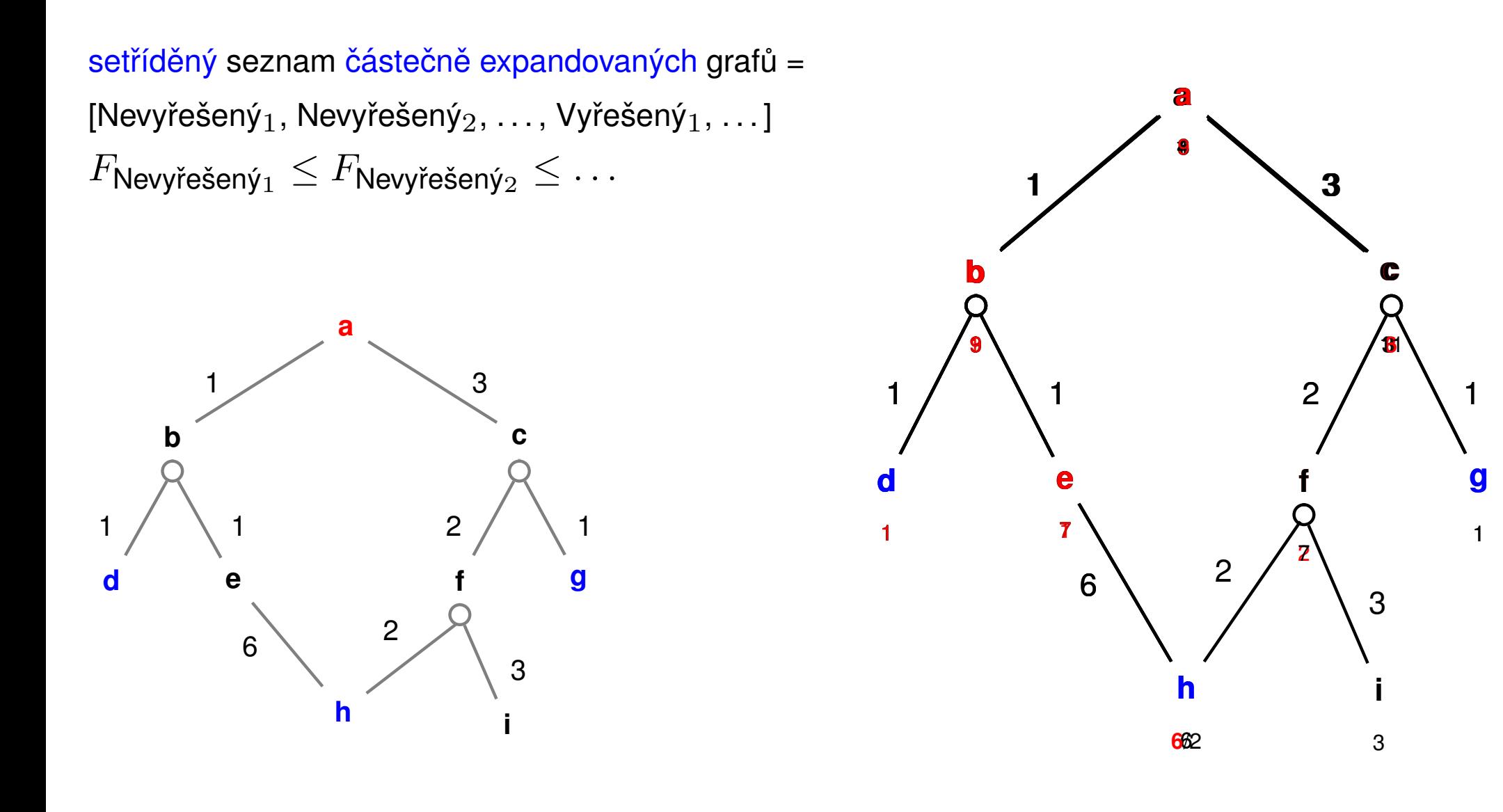

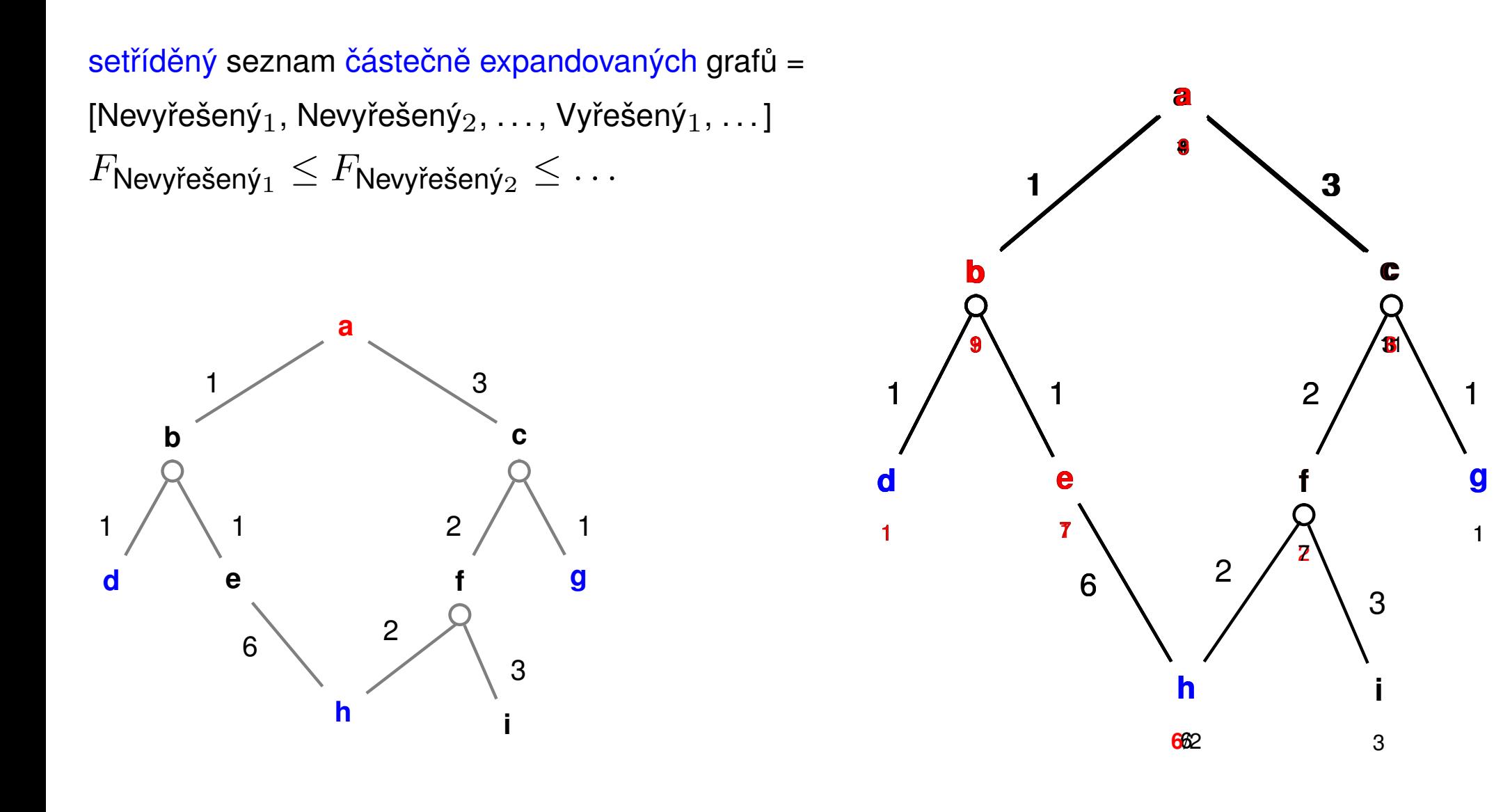

REPREZENTACE AND/OR GRAFU PŘI HEURISTICKÉM PROHLEDÁVÁNÍ

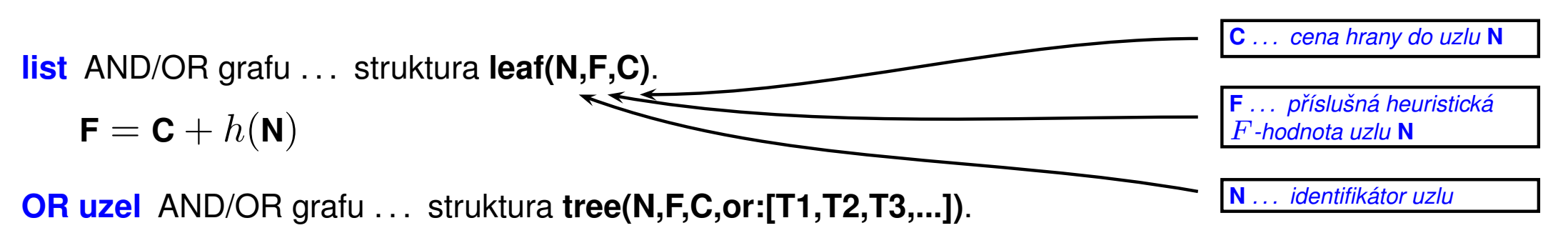

 $\mathbf{F} = \mathbf{C} + \min_i \mathbf{F}_i$ 

**AND uzel** AND/OR grafu . . . struktura **tree(N,F,C,and:[T1,T2,T3,...])**.

$$
\mathbf{F} = \mathbf{C} + \sum_i \mathbf{F}_i
$$

**vyre ˇ sen ˇy ´ list** AND/OR grafu . . . struktura **solvedleaf(N,F)**.

$$
\mathbf{F}=\mathbf{C}
$$

**vyre ˇ sen ˇy ´ OR uzel** AND/OR grafu . . . struktura **solvedtree(N,F,T)**.

 $F = C + F_1$ 

**vyre ˇ sen ˇy ´ AND uzel** AND/OR grafu . . . struktura **solvedtree(N,F,and:[T1,T2,...])**.

 $\mathbf{F} = \mathbf{C} + \sum_i \mathbf{F}_i$ 

```
combine(or: ,Tree,yes,Tree,yes) :− !.
combine(or:Trees,Tree,no,or:NewTrees,no) :− insert(Tree,Trees,NewTrees),!.
combine(or:[], _, never, _, never) :− !.
combine(or:Trees, ,never,or:Trees,no) :− !.
combine(and:Trees,Tree,yes,and:[Tree|Trees],yes) :− allsolved(Trees),!.
combine(and: , , , never, _, never) :− !.
combine(and:Trees,Tree,YesNo,and:NewTrees,no) :− insert(Tree,Trees,NewTrees),!.
expandnode(Node,C,tree(Node,F,C,Op:SubTrees)) :− Node −−−> Op:Successors,
    evaluate(Successors,SubTrees),backup(Op:SubTrees,H),F is C+H.
evaluate ([1,[1]).
evaluate([Node/C|NodesCosts],Trees) :− h(Node,H),F is C+H,evaluate(NodesCosts,Trees1),
    insert(leaf(Node,F,C),Trees1,Trees).
allsolved ([]).
allsolved ([Tree|Trees ]) :− solved(Tree),allsolved (Trees).
solved(solved tree(\_ ,\_ ,\_ )).
solved(solvedleaf( _{-}, _{-})).combine kombinuje
                                                                                       výsledky expanze stromu a
                                                                                       seznamu stromů
                                                                                       expandnode vyrobí z uzlu
                                                                                       a jeho následovníků strom
                                                                                       allsolved zkontroluje, jestli
                                                                                       všechny stromy v seznamu
                                                                                       jsou vyřešené
```

```
combine(or: ,Tree,yes,Tree,yes) :− !.
combine(or:Trees,Tree,no,or:NewTrees,no) :− insert(Tree,Trees,NewTrees),!.
combine(or:[], _, never, _, never) :− !.
combine(or:Trees, ,never,or:Trees,no) :− !.
combine(and:Trees,Tree,yes,and:[Tree|Trees],yes) :− allsolved(Trees),!.
combine(and: , , , never, _, never) :− !.
combine(and:Trees,Tree,YesNo,and:NewTrees,no) :− insert(Tree,Trees,NewTrees),!.
expandnode(Node,C,tree(Node,F,C,Op:SubTrees)) :− Node −−−> Op:Successors,
    evaluate(Successors,SubTrees),backup(Op:SubTrees,H),F is C+H.
evaluate ([1,[1]).
evaluate([Node/C|NodesCosts],Trees) :− h(Node,H),F is C+H,evaluate(NodesCosts,Trees1),
    insert(leaf(Node,F,C),Trees1,Trees).
allsolved ([]).
allsolved ([Tree|Trees ]) :− solved(Tree),allsolved (Trees).
solved(solved tree(\_ ,\_ ,\_ )).
solved(solvedleaf( _{-}, _{-})).combine kombinuje
                                                                                       výsledky expanze stromu a
                                                                                       seznamu stromů
                                                                                       expandnode vyrobí z uzlu
                                                                                       a jeho následovníků strom
                                                                                       allsolved zkontroluje, jestli
                                                                                       všechny stromy v seznamu
                                                                                       jsou vyřešené
```

```
combine(or: ,Tree,yes,Tree,yes) :− !.
combine(or:Trees,Tree,no,or:NewTrees,no) :− insert(Tree,Trees,NewTrees),!.
combine(or:[], _, never, _, never) :− !.
combine(or:Trees, ,never,or:Trees,no) :− !.
combine(and:Trees,Tree,yes,and:[Tree|Trees],yes) :− allsolved(Trees),!.
combine(and: , , , never, _, never) :− !.
combine(and:Trees,Tree,YesNo,and:NewTrees,no) :− insert(Tree,Trees,NewTrees),!.
expandnode(Node,C,tree(Node,F,C,Op:SubTrees)) :− Node −−−> Op:Successors,
    evaluate(Successors,SubTrees),backup(Op:SubTrees,H),F is C+H.
evaluate ([1,[1]).
evaluate([Node/C|NodesCosts],Trees) :− h(Node,H),F is C+H,evaluate(NodesCosts,Trees1),
    insert(leaf(Node,F,C),Trees1,Trees).
allsolved ([]).
allsolved ([Tree|Trees ]) :− solved(Tree),allsolved (Trees).
solved(solved tree(\_ ,\_ ,\_ )).
solved(solvedleaf( _{-}, _{-})).combine kombinuje
                                                                                       výsledky expanze stromu a
                                                                                       seznamu stromů
                                                                                       expandnode vyrobí z uzlu
                                                                                       a jeho následovníků strom
                                                                                       allsolved zkontroluje, jestli
                                                                                       všechny stromy v seznamu
                                                                                       jsou vyřešené
```

```
combine(or: ,Tree,yes,Tree,yes) :− !.
combine(or:Trees,Tree,no,or:NewTrees,no) :− insert(Tree,Trees,NewTrees),!.
combine(or:[], _, never, _, never) :− !.
combine(or:Trees, ,never,or:Trees,no) :− !.
combine(and:Trees,Tree,yes,and:[Tree|Trees],yes) :− allsolved(Trees),!.
combine(and: , , , never, _, never) :− !.
combine(and:Trees,Tree,YesNo,and:NewTrees,no) :− insert(Tree,Trees,NewTrees),!.
expandnode(Node,C,tree(Node,F,C,Op:SubTrees)) :− Node −−−> Op:Successors,
    evaluate(Successors,SubTrees),backup(Op:SubTrees,H),F is C+H.
evaluate ([1,[1]).
evaluate([Node/C|NodesCosts],Trees) :− h(Node,H),F is C+H,evaluate(NodesCosts,Trees1),
    insert(leaf(Node,F,C),Trees1,Trees).
allsolved ([]).
allsolved ([Tree|Trees ]) :− solved(Tree),allsolved (Trees).
solved(solved tree(\_ ,\_ ,\_ )).
solved(solvedleaf( _{-}, _{-})).combine kombinuje
                                                                                       výsledky expanze stromu a
                                                                                       seznamu stromů
                                                                                       expandnode vyrobí z uzlu
                                                                                       a jeho následovníků strom
                                                                                       allsolved zkontroluje, jestli
                                                                                       všechny stromy v seznamu
                                                                                       jsou vyřešené
```
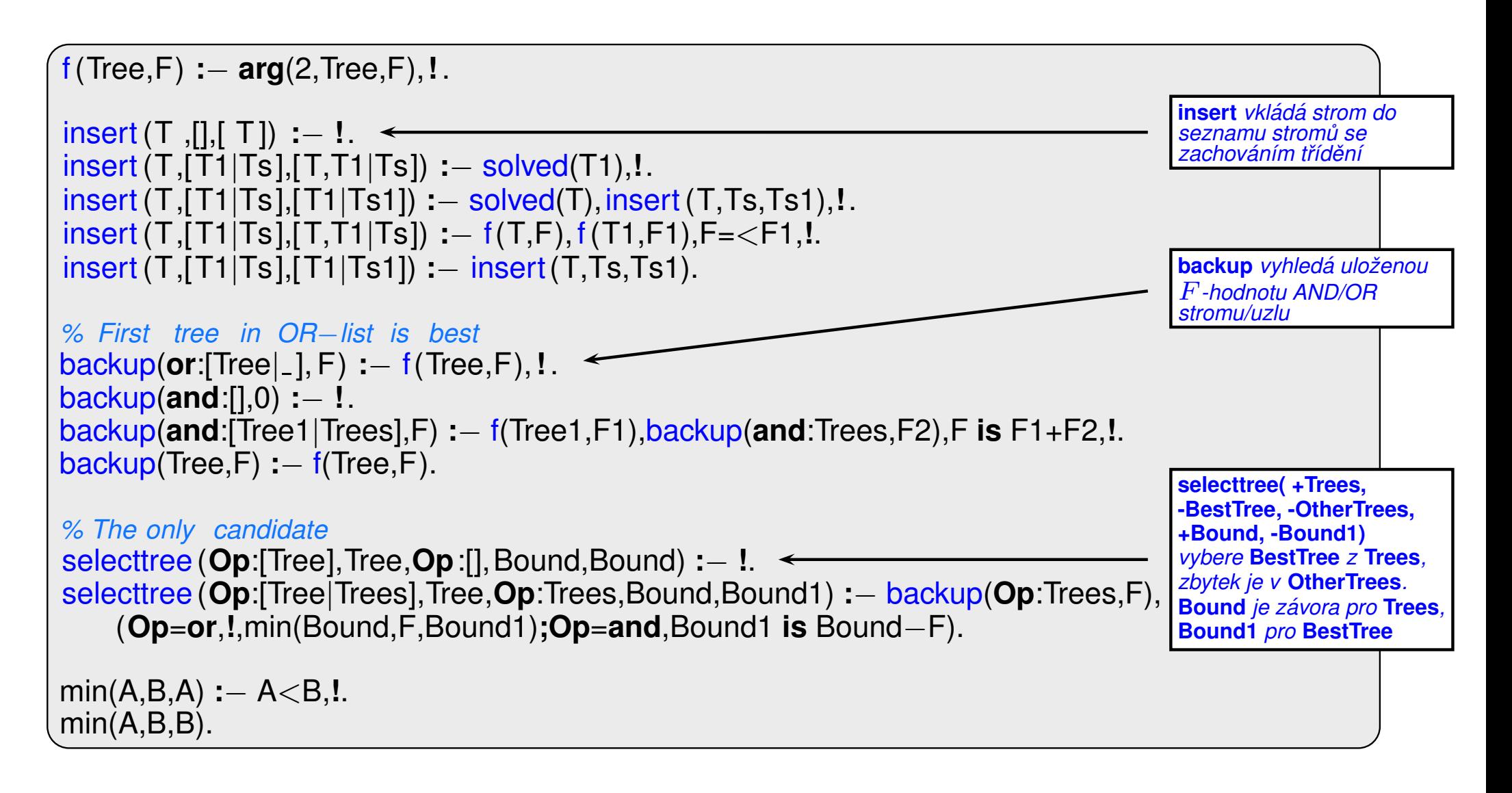

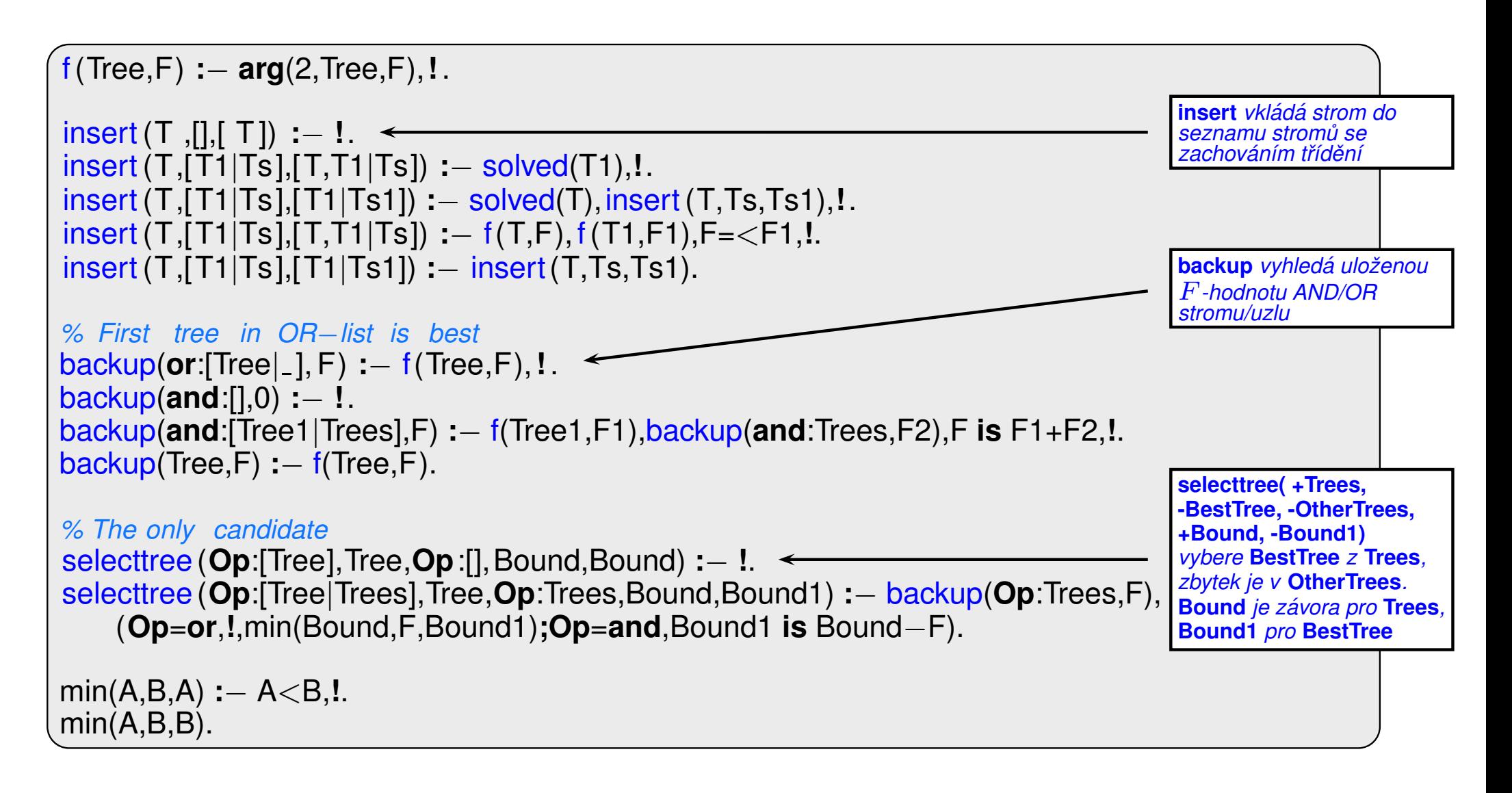

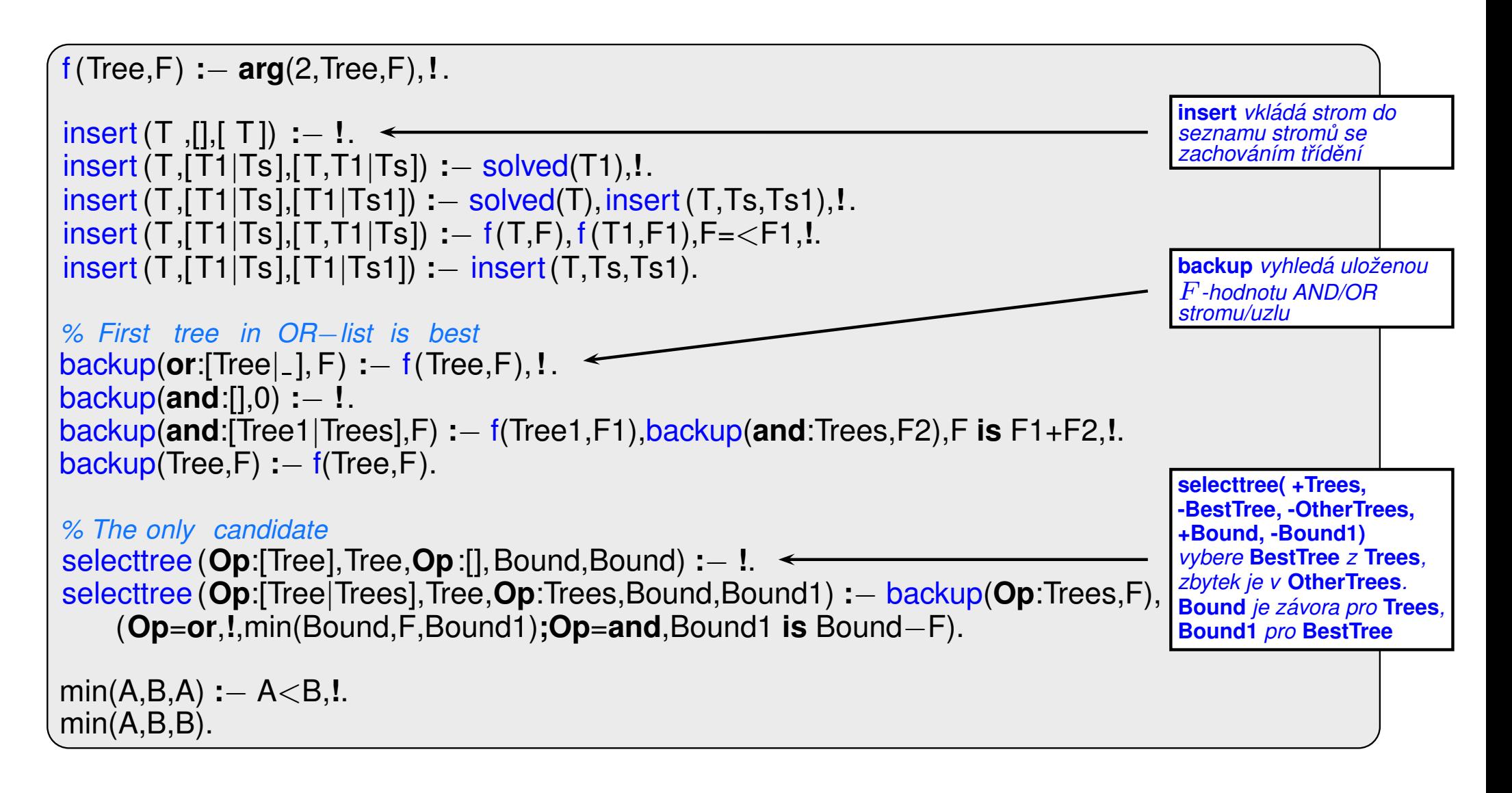

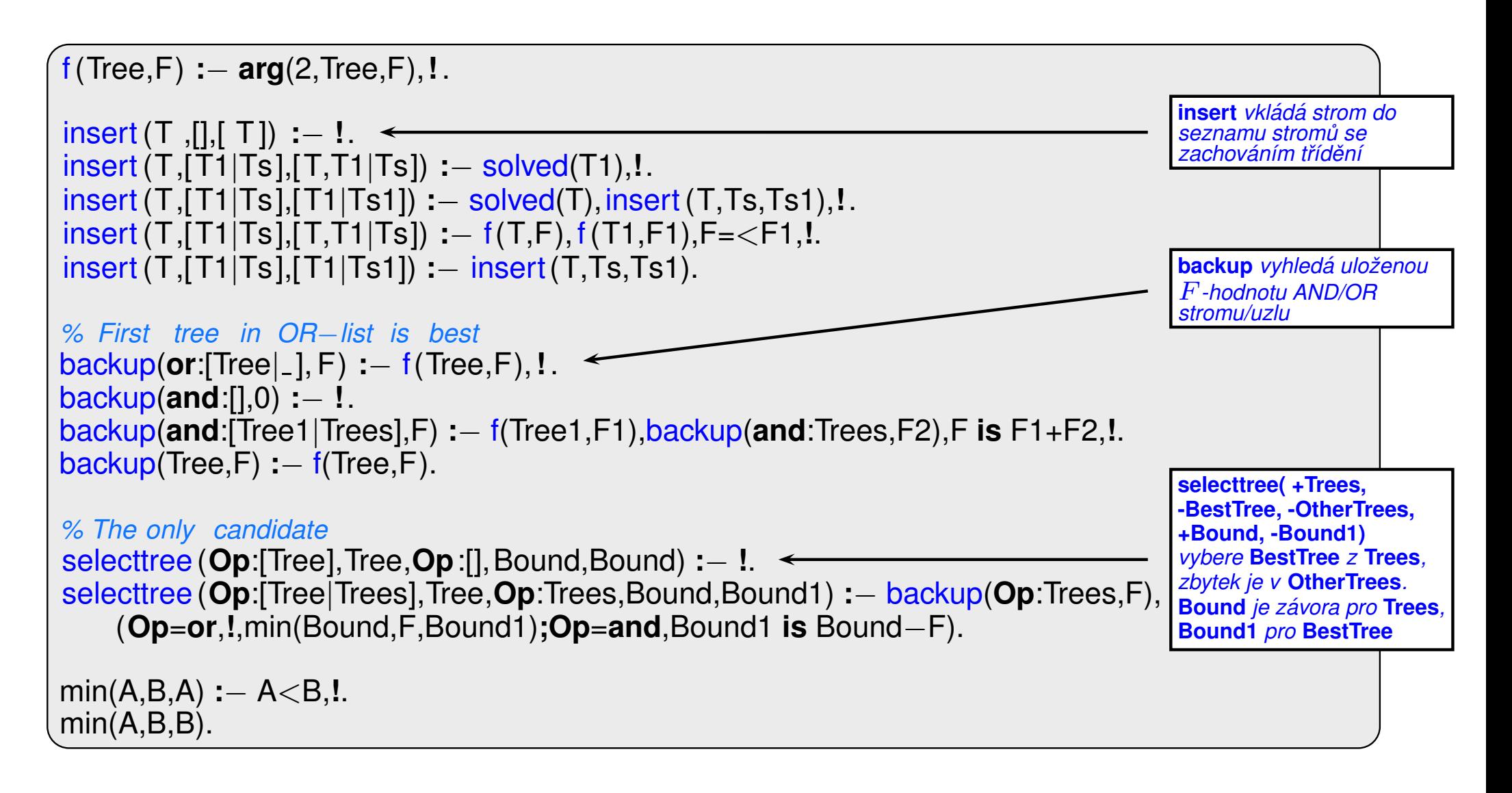

## CESTA MEZI MĚSTY HEURISTICKÝM AND/OR HLEDÁNÍM

- **→** cesta mezi Mesto1 a Mesto2 predikát move(Mesto1,Mesto2,Vzdal).
- klíčové postavení města Mesto3 predikát key(Mesto1–Mesto2,Mesto3).

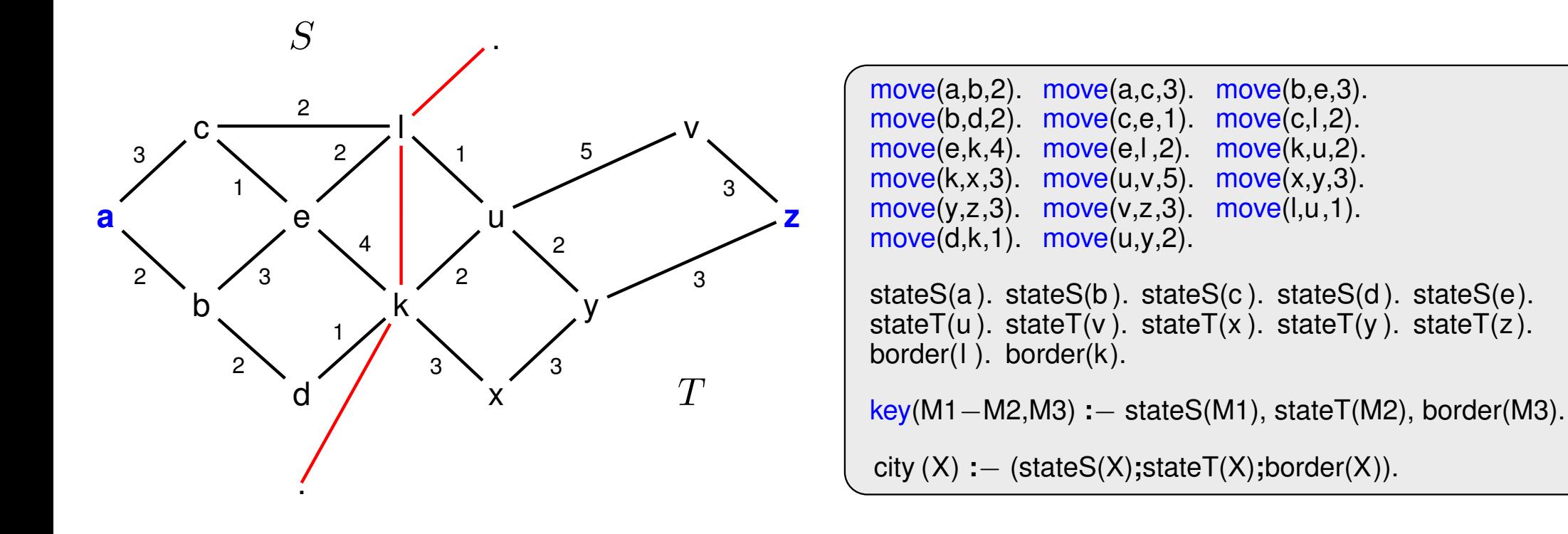

# CESTA MEZI MĚSTY HEURISTICKÝM AND/OR HLEDÁNÍM pokrač.

vlastní hledání cesty: 1. Y1, Y2,... klíčové body mezi městy **A** a Z. Hledej jednu z cest:

- ➜ cestu <sup>z</sup> **A** do **Z** pˇres **Y1**
- ➜ cestu <sup>z</sup> **A** do **Z** pˇres **Y2**

#### $\rightarrow$  ...

2. Není-li mezi městy **A** a **Z** klíčové město ⇒ hledej souseda **Y** města **A** takového, že existuje cesta z Y do Z.

# CESTA MEZI MĚSTY HEURISTICKÝM AND/OR HLEDÁNÍM pokrač.

Konstrukce příslušného AND/OR grafu:

**?**− **op**(560,xfx,via). % operatory  $x$ −*z* a  $x$ −*z* via Y <sup>a</sup>−<sup>z</sup> −−−<sup>&</sup>gt; **or**:[a−<sup>z</sup> via k/0,a−<sup>z</sup> via l/0] <sup>a</sup>−<sup>v</sup> −−−<sup>&</sup>gt; **or**:[a−<sup>v</sup> via k/0,a−<sup>v</sup> via l/0] ... <sup>a</sup>−l −−−<sup>&</sup>gt; **or**:[c−l/3,b−l/2] b−l −−−<sup>&</sup>gt; **or**:[e−l/3,d−l/2] ... <sup>a</sup>−<sup>z</sup> via l −−−<sup>&</sup>gt; **and**:[a−l/0,l−z/0] <sup>a</sup>−<sup>v</sup> via l −−−<sup>&</sup>gt; **and**:[a−l/0,l−v/0] ... goal(a−a). goal(b−b). ...

CESTA MEZI MĚSTY HEURISTICKÝM AND/OR HLEDÁNÍM pokrač.

Konstrukce příslušného AND/OR grafu:

**?** − **op**(560,xfx,via). % operatory  $x$ −*z* a  $x$ −*z* via Y <sup>a</sup>−<sup>z</sup> −−−<sup>&</sup>gt; **or**:[a−<sup>z</sup> via k/0,a−<sup>z</sup> via l/0] <sup>a</sup>−<sup>v</sup> −−−<sup>&</sup>gt; **or**:[a−<sup>v</sup> via k/0,a−<sup>v</sup> via l/0] ... <sup>a</sup>−l −−−<sup>&</sup>gt; **or**:[c−l/3,b−l/2] b−l −−−<sup>&</sup>gt; **or**:[e−l/3,d−l/2] ... <sup>a</sup>−<sup>z</sup> via l −−−<sup>&</sup>gt; **and**:[a−l/0,l−z/0] <sup>a</sup>−<sup>v</sup> via l −−−<sup>&</sup>gt; **and**:[a−l/0,l−v/0] ...  $goal(a-a)$ .  $goal(b-b)$ . ...

X−Z −−−<sup>&</sup>gt; **or**:Problemlist **:**<sup>−</sup> city(X),city(Z), bagof((X−Z via Y)/0, key(X−Z,Y), Problemlist),**!**. X−Z −−−<sup>&</sup>gt; **or**:Problemlist **:**<sup>−</sup> city(X),city(Z), bagof((Y−Z)/D, move(X,Y,D), Problemlist). X−Z via Y −−−<sup>&</sup>gt; **and**:[(X−Y)/0,(Y−Z)/0]**:**<sup>−</sup> city(X),city(Z),key(X−Z,Y).  $goal(X-X)$ . /∗ h(Node, H). ... heuristická funkce ∗/

Když  $\forall n : h(n) \leq h^*(n)$ , kde  $h^*$  je minimální cena řešení uzlu  $n \Rightarrow$  najdeme vždy optimální řešení